## **Содержание**

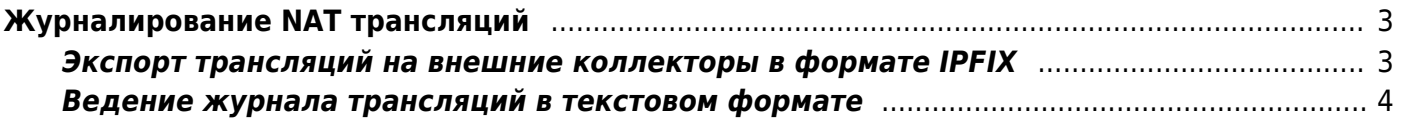

## <span id="page-2-0"></span>**Журналирование NAT трансляций**

## <span id="page-2-1"></span>Экспорт трансляций на внешние коллекторы в формате **IPFIX**

Для анализа данных по совершенным NAT трансляциям на внешних системах, можно экспортировать эти данных по сети в формате IPFIX (aka NetFlow v10)

Экспорт NAT трансляций настраивается следующими параметрами:

```
ipfix dev=eml
ipfix_nat_udp_collectors=1.2.3.4:1500,1.2.3.5:1501
ipfix nat tcp collectors=1.2.3.6:9418
```
где

- ет1 имя сетевого интерфейса для экспорта.
- ipfix nat udp collectors адреса UDP коллекторов.
- ipfix nat tcp collectors адреса TCP коллекторов.

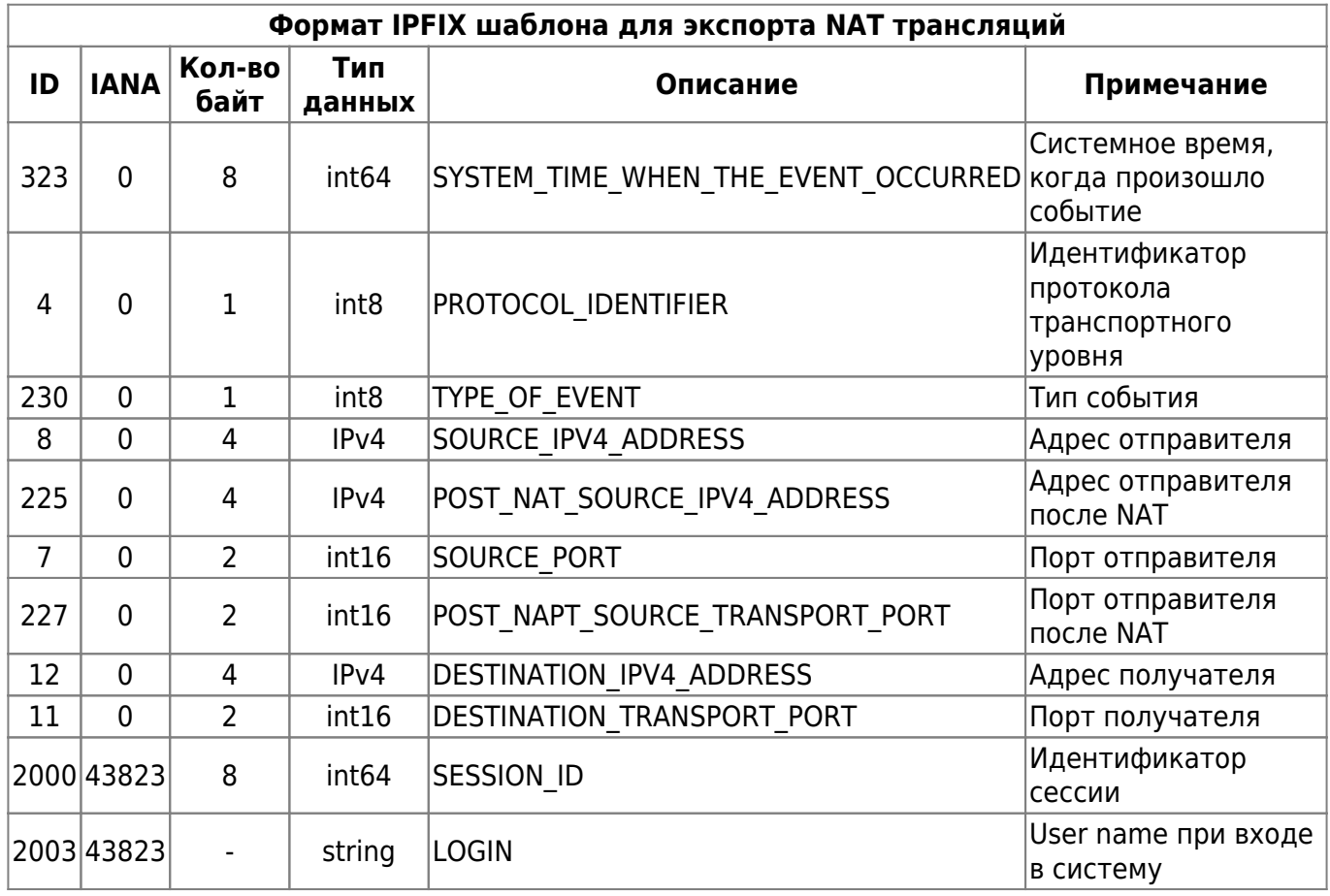

Для сбора информации в формате IPFIX подойдет любой универсальный IPFIX коллектор, понимающий шаблоны, или утилита IPFIX Receiver

Также информация о NAT трансляциях передается в полях postNATsourceIPv4Address и

## <span id="page-3-0"></span>**Ведение журнала трансляций в текстовом формате**

Для записи NAT трансляций в текстовый лог на сервере СКАТ в конфигурационном файле /etc/dpi/fastdpi.conf настраиваются следующие параметры:

```
ajb save nat=1
ajb save nat format=ts:ssid:event:login:proto:ipsrc:portsrc:ipsrcpostnat:por
tsrcpostnat:ipdst:portdst
ajb nat path=/var/dump/dpi
ajb nat ftimeout=30
```
где

- ajb save nat=1 активировать запись трансляций в текстовый лог
- ajb nat path=/var/dump/dpi место размещения файлов с записью логов (по умолчанию /var/dump/dpi)
- ajb nat ftimeout=30 периодичность записи
- ajb save nat format=ts:ssid:event:login:proto:ipsrc:portsrc:ipsrcpostnat:portsrcpostnat:ipdst:p ortdst список и порядок записываемых полей, где
	- ts временная метка
	- $\circ$  ssid идентификатор сессии (для связи с данными Netflow/IPFIX по объемам)
	- event событие : 1 NAT44 Session create, 2 NAT44 Session delete
	- $\circ$  login login абонента
	- ipsrc IP адрес источника запроса (абонента)
	- portsrc порт источника запроса (абонента)
	- ipsrcpostnat IP адрес источника запроса (абонента) после NAT трансляции
	- portsrcpostnat порт источника запроса (абонента) после NAT трансляции
	- $\circ$  ipdst IP адрес получателя запроса (хоста)
	- portdst порт получателя запроса (хоста)

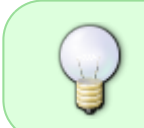

Файловая система для записи логов должна быть быстрой и локальной (никаких NFS и других remote), данный вариант журналирования рекомендуется только в целях кратковременной диагностики